tuning of create index.doc

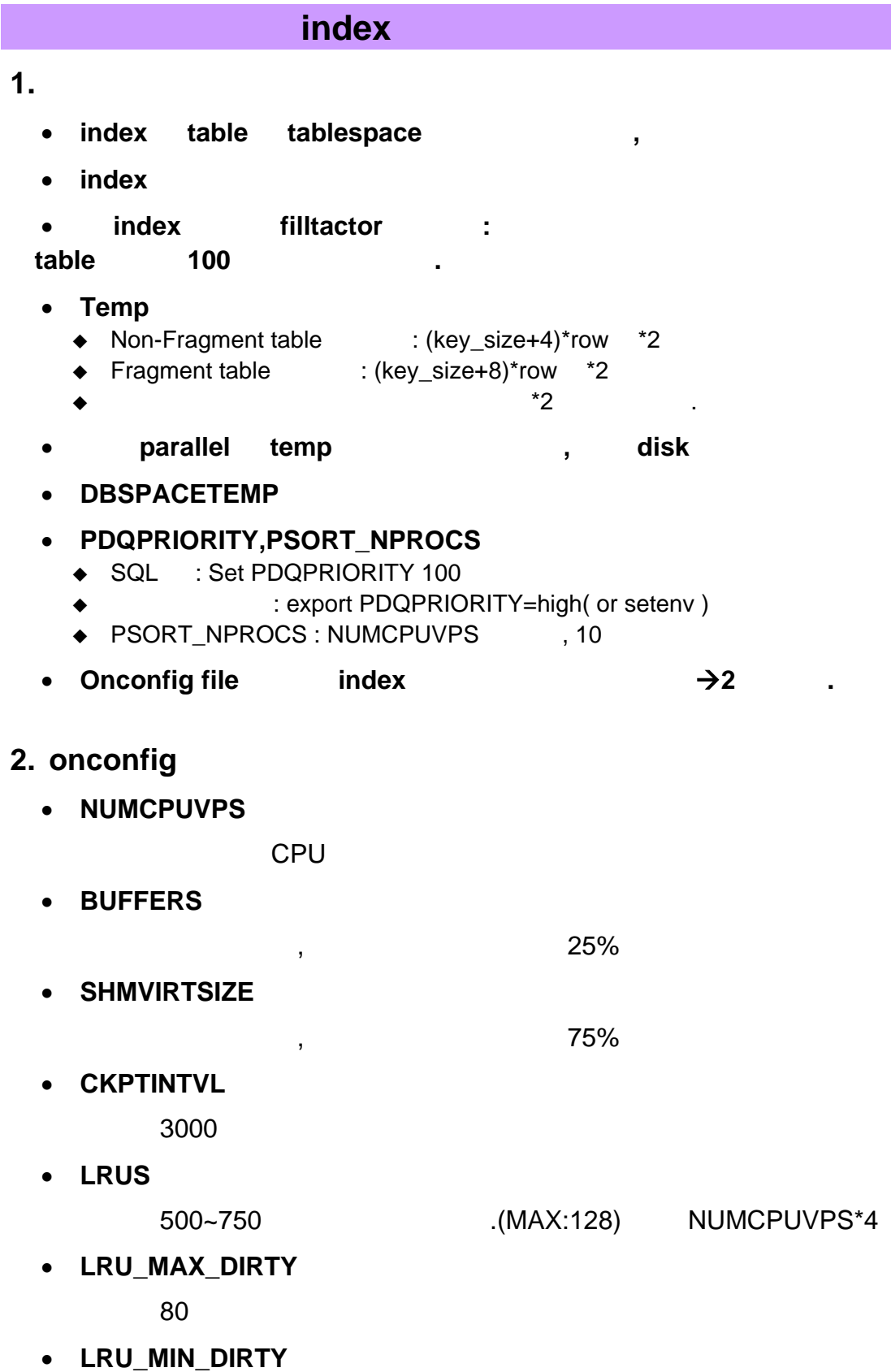

70

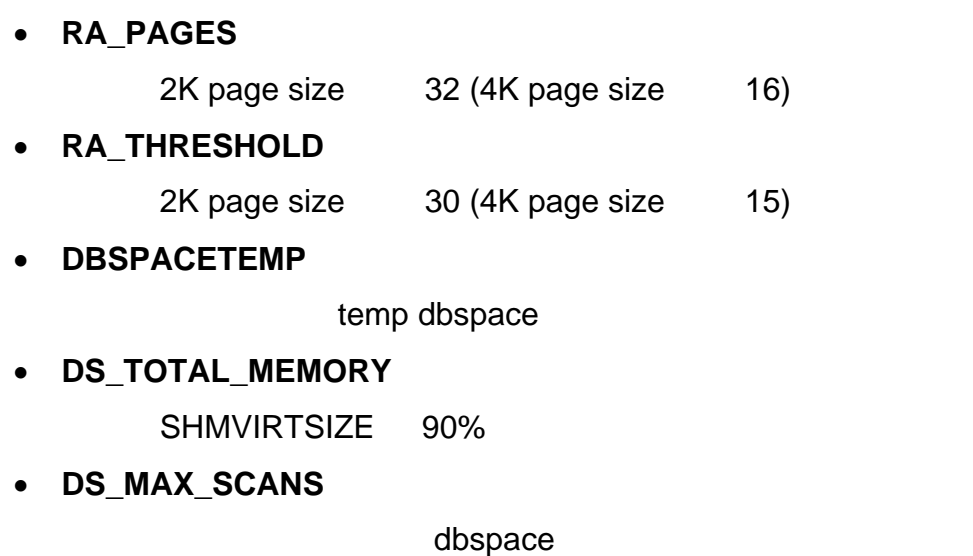

dbspace

• **PHYSFILE** 

Checkpoint